**Dokumentvorlage, Version vom 16.03.2018**

## **Dossier zur Nutzenbewertung gemäß § 35a SGB V**

*Sotorasib (LUMYKRAS®)*

Amgen GmbH

## **Modul 2**

Allgemeine Angaben zum Arzneimittel, zugelassene Anwendungsgebiete

Stand: 01.02.2023

# Inhaltsverzeichnis

#### **Seite**

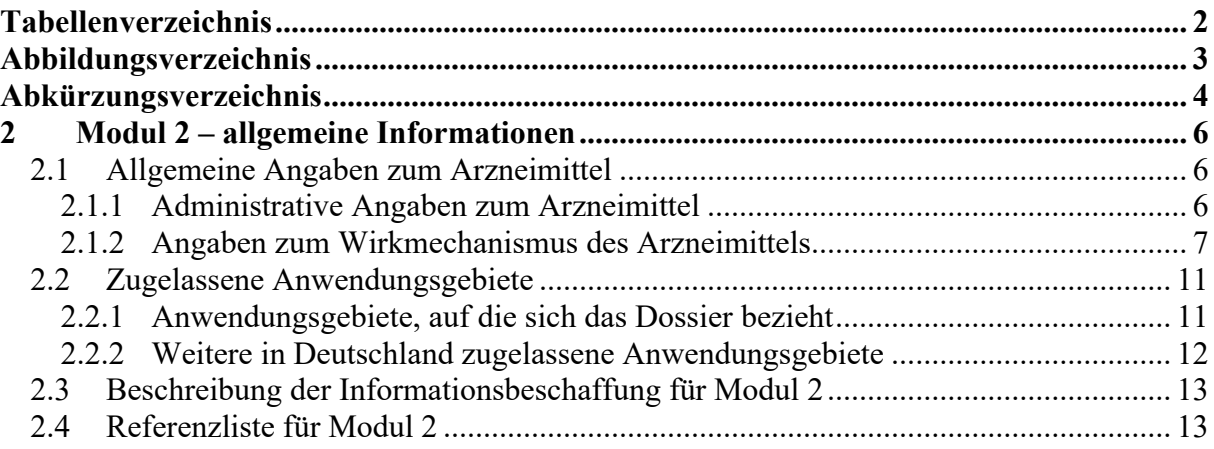

## <span id="page-2-0"></span>**Tabellenverzeichnis**

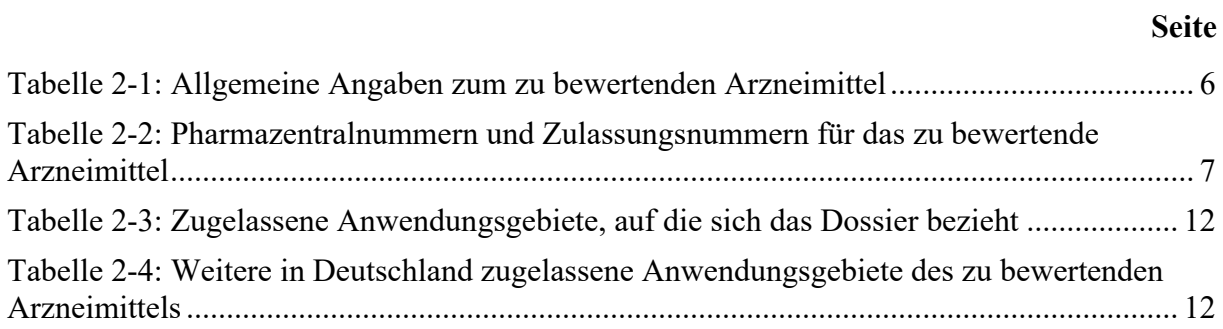

### <span id="page-3-0"></span>**Abbildungsverzeichnis**

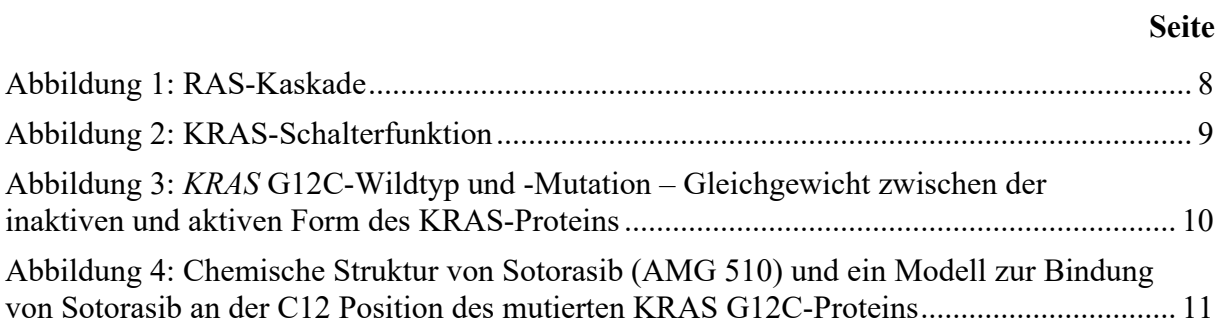

## <span id="page-4-0"></span>**Abkürzungsverzeichnis**

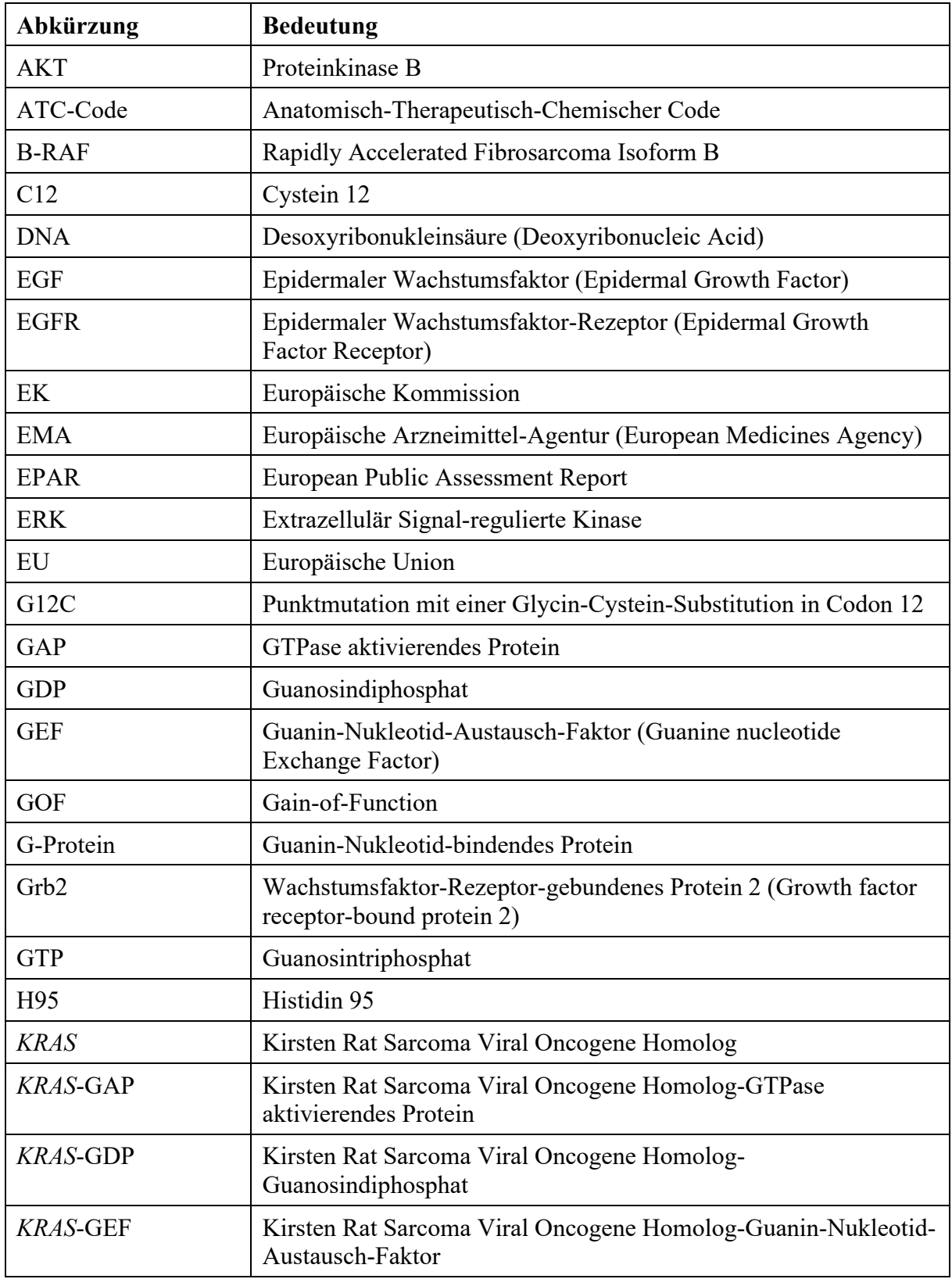

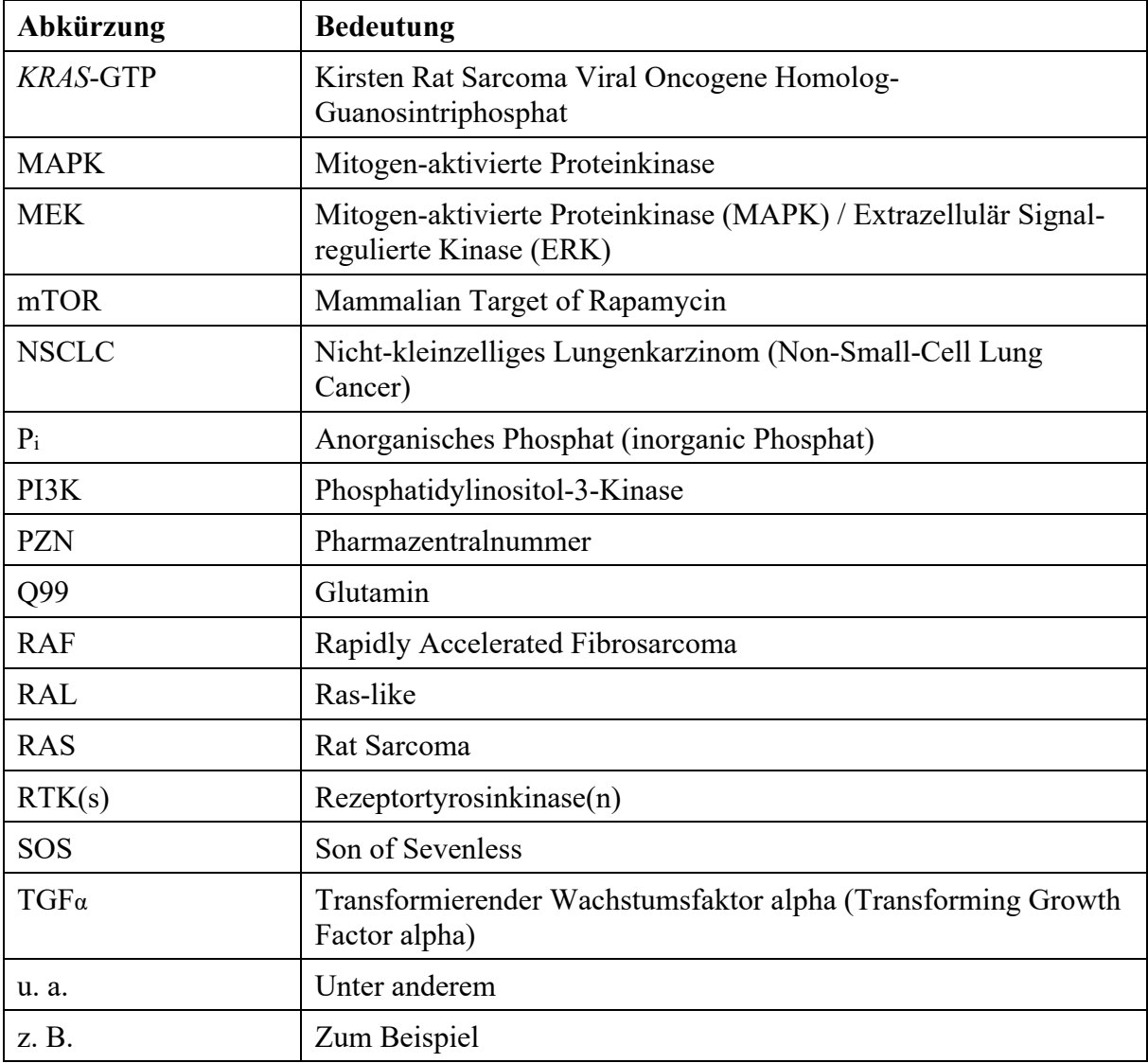

#### <span id="page-6-0"></span>**2 Modul 2 – allgemeine Informationen**

Modul 2 enthält folgende Informationen:

- Allgemeine Angaben über das zu bewertende Arzneimittel (Abschnitt [2.1\)](#page-6-1)
- Beschreibung der Anwendungsgebiete, für die das zu bewertende Arzneimittel zugelassen wurde (Abschnitt [2.2\)](#page-11-0); dabei wird zwischen den Anwendungsgebieten, auf die sich das Dossier bezieht, und weiteren in Deutschland zugelassenen Anwendungsgebieten unterschieden.

Alle in den Abschnitten [2.1](#page-6-1) und [2.2](#page-11-0) getroffenen Aussagen sind zu begründen. Die Quellen (z. B. Publikationen), die für die Aussagen herangezogen werden, sind in Abschnitt [2.4](#page-13-1) (Referenzliste) eindeutig zu benennen. Das Vorgehen zur Identifikation der Quellen ist im Abschnitt [2.3](#page-13-0) (Beschreibung der Informationsbeschaffung) darzustellen.

Im Dokument verwendete Abkürzungen sind in das Abkürzungsverzeichnis aufzunehmen. Sofern Sie für Ihre Ausführungen Tabellen oder Abbildungen verwenden, sind diese im Tabellen- bzw. Abbildungsverzeichnis aufzuführen.

#### <span id="page-6-1"></span>**2.1 Allgemeine Angaben zum Arzneimittel**

#### <span id="page-6-2"></span>**2.1.1 Administrative Angaben zum Arzneimittel**

*Geben Sie in [Tabelle 2-1](#page-6-3) den Namen des Wirkstoffs, den Handelsnamen und den ATC-Code für das zu bewertende Arzneimittel an.* 

| Wirkstoff:       | Sotorasib        |
|------------------|------------------|
| Handelsname:     | <b>LUMYKRAS®</b> |
| <b>ATC-Code:</b> | L01XX73          |

<span id="page-6-3"></span>Tabelle 2-1: Allgemeine Angaben zum zu bewertenden Arzneimittel

*Geben Sie in der nachfolgenden [Tabelle 2-2](#page-7-1) an, welche Pharmazentralnummern (PZN) und welche Zulassungsnummern dem zu bewertenden Arzneimittel zuzuordnen sind, und benennen Sie dabei die zugehörige Wirkstärke und Packungsgröße. Fügen Sie für jede Pharmazentralnummer eine neue Zeile ein.* 

<span id="page-7-1"></span>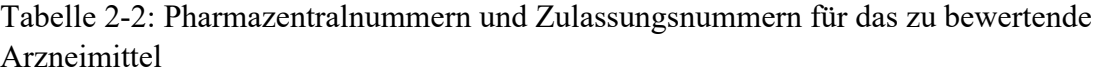

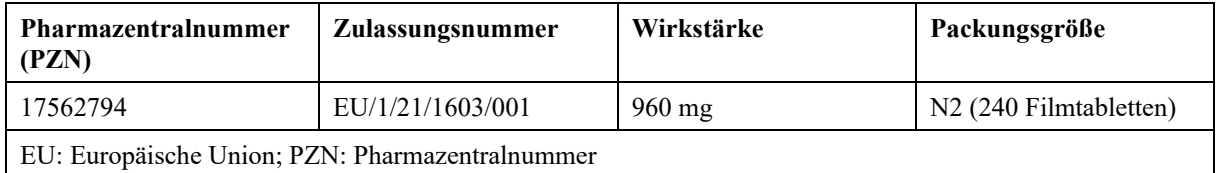

#### <span id="page-7-0"></span>**2.1.2 Angaben zum Wirkmechanismus des Arzneimittels**

*Beschreiben Sie den Wirkmechanismus des zu bewertenden Arzneimittels. Begründen Sie Ihre Angaben unter Nennung der verwendeten Quellen.*

Eine Mutation im Kirsten Rat Sarcoma Viral Oncogene Homolog *(KRAS)*-Gen ist eine der häufigsten Mutationen des nicht-kleinzelligen Lungenkarzinoms (Non-Small-Cell Lung Cancer, NSCLC). Das KRAS-Protein ist eines der wichtigsten Proteine der NSCLC-Tumor-Signalkaskaden und galt lange als ein nicht adressierbares Ziel (non-druggable target) [\[Canon et al. 2019,](#page-13-2) [McCormick 2016,](#page-13-3) [Scheffler et al. 2019\]](#page-13-4). Sotorasib ist der erste Wirkstoff, der für die Behandlung von erwachsenen Patienten mit einem vorbehandelten und fortgeschrittenen NSCLC mit *KRAS* G12C-Mutation zugelassen ist. Sotorasib ist ein hoch-selektiver irreversibler KRAS G12C-Inhibitor, der oral angewendet wird [\[Amgen 2022\]](#page-13-5).

#### **Physiologischer Hintergrund**

Körperzellen erfassen extrazelluläre Signale (z. B. Wachstumsfaktoren) und übertragen diese in die Zelle mithilfe von membranständigen Rezeptoren aus der Klasse der Rezeptortyrosinkinasen (RTKs).

RTKs bestehen aus einer extrazellulären und einer intrazellulären Domäne und liegen als inaktives Monomer in der Zellmembran vor. Durch ein extrazelluläres Signal dimerisieren zwei RTKs und es entsteht ein aktivierter Rezeptorkomplex. Darauf erfolgt eine Transphosphorylierung zwischen den intrazellulären Domänen des RTK-Dimers [\[Prenzel et al.](#page-13-6)  [2001\]](#page-13-6). Die phosphorylierten Tyrosinreste der intrazellulären Domäne des Rezeptorkomplexes fungieren als Andockstelle für Adapter- und Effektorproteine, die bei Bindung KRAS aktivieren, welches wiederum die Signalkaskaden Phosphatidylinositol-3-Kinase (PI3K) / Proteinkinase B (AKT) / mammalian Target of Rapamycin (mTOR), Ras-like (RAL) Guanin-Nukleotid-Austausch-Faktor (Guanine nucleotide Exchange Factor, GEF) und Rapidly Accelerated Fibrosarcoma (RAF)-Mitogen-aktivierte Proteinkinase (MAPK) / Extrazellulär Signal-regulierte Kinase (ERK) (MEK)-ERK stimuliert [\[Liu et al. 2019,](#page-14-0) [Roberts und Der](#page-14-1)  [2007\]](#page-14-1).

KRAS gehört zu der Gruppe der Rat Sarcoma (RAS)-Proteine. Es ist ein kleines membranständiges Guanin-Nukleotid-bindendes Protein (G-Protein). KRAS wird durch den RTK epidermalen Wachstumsfaktor (Epidermal Growth Factor, EGF) aktiviert, indem das zytosolische Adapterprotein Wachstumsfaktor-Rezeptor-gebundenes Protein 2 (Growth factor receptor-bound protein 2, Grb2) mit dem phosphorylierten Tyrosinrest der intrazellulären

Domäne der RTK interagiert. An das Grb2 legt sich der KRAS-spezifische Guanin-Nukleotid-Austausch-Faktor (Guanine nucleotide Exchange Factor, GEF) Son of Sevenless (SOS) an [\(Abbildung 1\)](#page-8-0) [\[Griesinger et al. 2021,](#page-14-2) [Passiglia et al. 2020,](#page-14-3) [Roberts und](#page-14-1)  [Der 2007\]](#page-14-1).

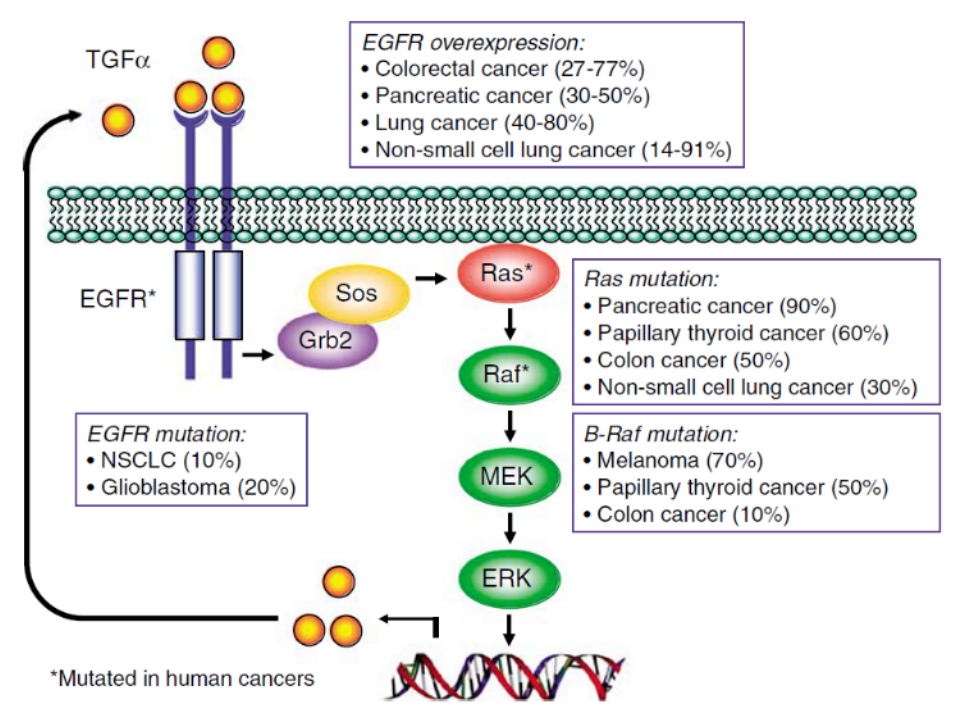

#### <span id="page-8-0"></span>Abbildung 1: RAS-Kaskade

B-RAF: Rapidly Accelerated Fibrosarcoma Isoform B; EGFR: Epidermaler Wachstumsfaktor-Rezeptor; ERK: Extrazellulär Signal-regulierte Kinase; Grb2: Wachstumsfaktor-Rezeptor-gebundenes Protein 2; MEK: Mitogen-aktivierte Proteinkinase (MAPK) / Extrazellulär Signal-regulierte Kinase (ERK); NSCLC: Nicht-kleinzelliges Lungenkarzinom; RAS: Rat Sarcoma; RAF: Rapidly Accelerated Fibrosarcoma; SOS: Son of Sevenless; TGFα: Transformierender Wachstumsfaktor alpha. Quelle: [\[Roberts und Der 2007\]](#page-14-1)

In der gesunden Zelle wechselt KRAS zwischen einem inaktiven Guanosindiphosphat (GDP)-gebundenen und einem aktiven Guanosintriphosphat (GTP)-gebundenen Zustand [\(Abbildung 2\)](#page-9-0), wobei das Gleichgewicht auf der Seite des inaktiven KRAS-Proteins liegt [\[Canon et al. 2019,](#page-13-2) [Liu et al. 2020,](#page-14-4) [Pai et al. 1989\]](#page-14-5).

Der katalytische Austausch des KRAS-gebundenen GDP mit einem intrazellulärem GTP wird über den GEF SOS reguliert. Im aktiven GTP-gebundenen Zustand stimuliert die KRAS-Signalkaskade Prozesse, welche an Zellproliferation, -migration, -differenzierung, ‑überleben sowie Zytokinfreisetzung beteiligt sind [\[Liu et al. 2020\]](#page-14-4).

Das Signal des aktiven KRAS-Proteins wird durch die Hydrolyse des gebundenen GTP zu GDP beendet. Die Hydrolyse erfolgt über die KRAS-intrinsische GTPase, welche deutlich durch das GTPase aktivierende Protein (GAP) beschleunigt wird [\[Hong et al. 2020,](#page-14-6) [Lito et al. 2016,](#page-14-7) [Liu](#page-14-4)  [et al. 2020,](#page-14-4) [Pai et al. 1989\]](#page-14-5).

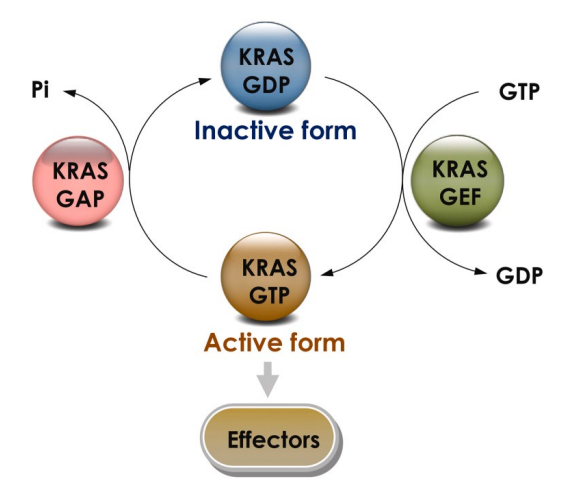

<span id="page-9-0"></span>Abbildung 2: KRAS-Schalterfunktion

GAP: GTPase aktivierendes Protein; GDP: Guanosindiphosphat; GEF: Guanosin-Nukleotid-Austausch-Faktor; GTP: Guanosintriphosphat; KRAS: Kirsten Rat Sarcoma Viral Oncogene Homolog; Pi: Anorganisches Phosphat. Quelle: [\[Liu et al. 2019\]](#page-14-0)

#### *KRAS***-Mutationen in der Tumorzelle**

*KRAS* ist das am häufigsten mutierte Onkogen. Abhängig von der Mutationsstelle lassen sich verschiedene *KRAS*-Mutationssubtypen mit unterschiedlichen Auswirkungen auf den Tumor erkennen [\[Burns et al. 2020\]](#page-14-8). Diese *KRAS*-Mutationssubtypen wirken sich u. a. auf das Tumorwachstum, sowie auf die Tumormikroumgebung aus und können dadurch die Malignität des Tumors erhöhen [\[Liu et al. 2020\]](#page-14-4).

Die Mehrheit der onkogenen *KRAS*-Mutationen befinden sich in den Codons 12, 13 und 61. Die *KRAS* G12C-Mutation ist die am häufigsten vorkommende *KRAS*-Mutation [\[Burns et al.](#page-14-8)  [2020\]](#page-14-8). Hierbei handelt es sich um eine Punktmutation, welche sich in der Desoxyribonukleinsäure (Deoxyribonucleic Acid, DNA)-Sequenz befindet, die das Codon 12 kodiert. Die Mutation bewirkt einen Austausch der Aminosäuren Glycin zu Cystein nahe der GDP / GTP-Nukleotid-Tasche und der P2 Tasche der Switch I und II-Regionen des KRAS-Proteins [\[Canon et al. 2019,](#page-13-2) [Hong et al. 2020,](#page-14-6) [Liu et al. 2020\]](#page-14-4).

Die *KRAS* G12C-Mutation verhindert die Assoziation des GAP an das GTP-gebundene KRAS-Protein und verhindert somit die GAP-induzierte Beschleunigung KRAS-GTPase-Aktivität. Dadurch verlangsamt sich die Hydrolyse des GTP. Das Ergebnis ist eine Verschiebung des Gleichgewichts in Richtung der aktiven GTP-gebundenen KRAS-Form [\(Abbildung 3\)](#page-10-0). Die vermehrte Präsenz der aktiven Form des KRAS-Proteins verstärkt die Bindung von Effektoren, die die Signaltransduktion entlang der Signalkaskade induzieren und dauerhaft die Proliferation und die Differenzierung von Zellen anstoßen. Dieser Prozess kann zur Tumorgenese u. a. beim Pankreaskarzinom, Kolonkarzinom und Lungenkarzinom führen [\[Canon et al. 2019,](#page-13-2) [Hamarsheh et al. 2020,](#page-14-9) [Roberts und Der 2007\]](#page-14-1). Entsprechend wird die *KRAS* G12C-Mutation als eine Gain-of-Function (GOF)-Mutation angesehen [\[Ghimessy et al.](#page-14-10)  [2020,](#page-14-10) [Liu et al. 2019\]](#page-14-0).

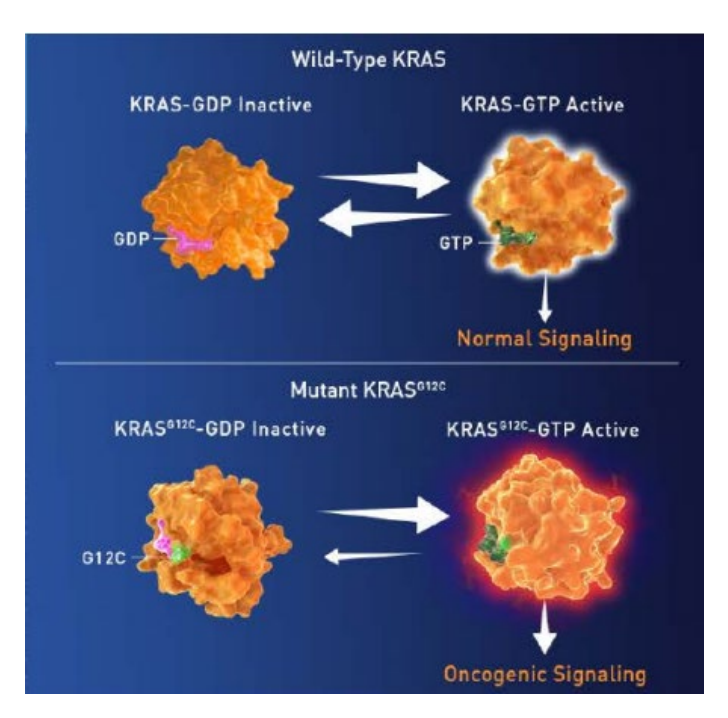

<span id="page-10-0"></span>Abbildung 3: *KRAS* G12C-Wildtyp und -Mutation – Gleichgewicht zwischen der inaktiven und aktiven Form des KRAS-Proteins

G12C: Punktmutation mit einer Glycin-Cystein-Substitution in Codon 12; GDP: Guanosindiphosphat; GTP: Guanosintriphosphat; KRAS: Kirsten Rat Sarcoma Viral Oncogene Homolog. Quelle: Data on file

#### **Wirkmechanismus von Sotorasib**

Ohne die GAP-induzierte Beschleunigung verbleibt eine geringe Aktivität der inhärenten GTPase in der mutierten Tumorzelle. So gibt es auch im Tumor zu jeder Zeit inaktive KRAS-Proteine [\[Lito et al. 2016\]](#page-14-7).

Sotorasib ist der erste Wirkstoff, der spezifisch am KRAS-Protein ansetzt. Sotorasib bindet kovalent und somit irreversibel an der mutierten Cystein 12 (C12)-Position des inaktiven KRAS G12C-Proteins. Des Weiteren positioniert sich Sotorasib in der P2 Bindungstasche der Switch II-Region, die nur im inaktiven Zustand des KRAS-Proteins besteht [\[Hong et al. 2020\]](#page-14-6). Ein aromatischer Ring des Sotorasib-Moleküls reicht in eine durch die *KRAS* G12C-Mutation veränderte Oberflächentasche nahe eines Histidins hinein und formt dort ein Netzwerk von van-der-Waals-Bindungen [\(Abbildung 4\)](#page-11-2). Dies führt zu einer Verstärkung der Selektivität und Wirksamkeit von Sotorasib [\[Canon et al. 2019\]](#page-13-2).

Sotorasib blockiert das mutierte KRAS G12C-Protein irreversibel in seiner inaktiven GDP-gebundenen Form. Es inhibiert somit den katalytischen Nukleotid-Austausch und damit die KRAS-induzierte Signaltransduktion. Präklinische Studien zeigen, dass Sotorasib die Phosphorylierung der ERK, einem KRAS nachgeschalteten Effektor der MAPK-Kaskade, nahezu vollständig unterbindet [\[Burns et al. 2020,](#page-14-8) [Hong et al. 2020\]](#page-14-6). Sotorasib reduziert somit in der Folge die Proliferation, Differenzierung und das Überleben der Tumorzellen [\[Canon et](#page-13-2)  [al. 2019\]](#page-13-2).

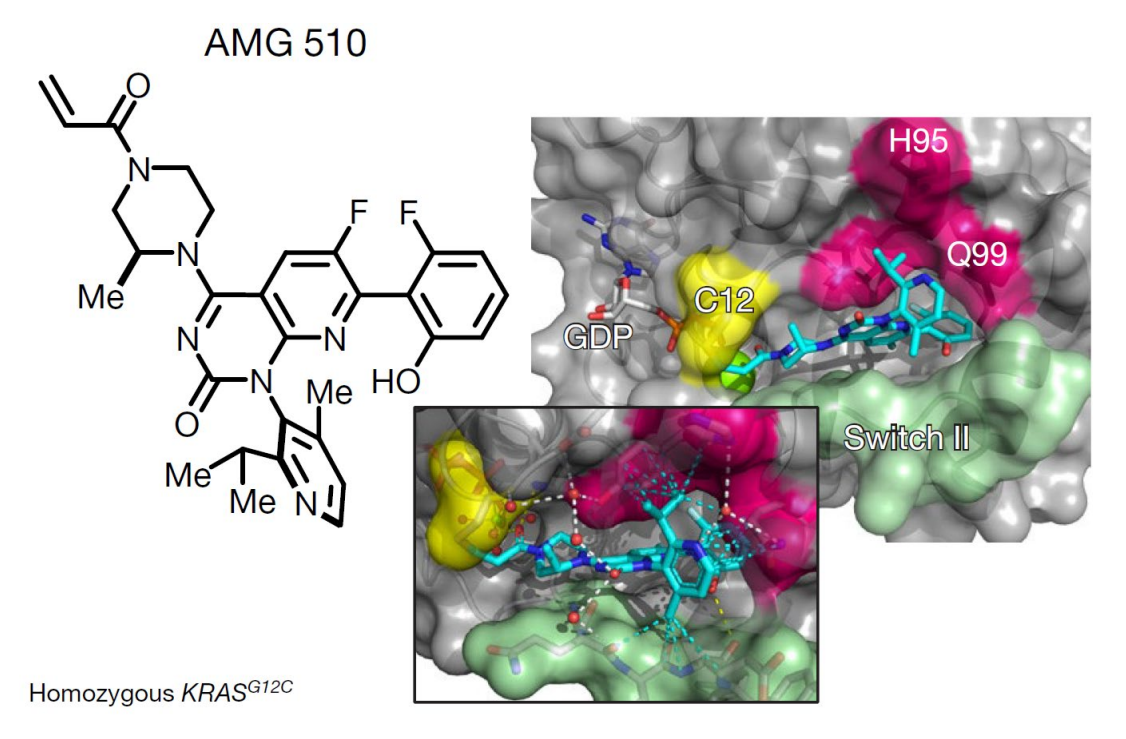

<span id="page-11-2"></span>Abbildung 4: Chemische Struktur von Sotorasib (AMG 510) und ein Modell zur Bindung von Sotorasib an der C12 Position des mutierten KRAS G12C-Proteins AMG 510: Sotorasib; C12: Cystein 12; GDP: Guanosindiphosphat; H95: Histidin 95; KRAS: Kirsten Rat Sarcoma Viral Oncogene Homolog; Q99: Glutamin. Quelle: [\[Canon et al. 2019\]](#page-13-2)

Sotorasib hat keinen Effekt auf Zellen mit nicht-mutiertem KRAS, da Sotorasib nur spezifisch an der mutierten C12-Position des KRAS G12C-Proteins bindet. Diese Position existiert nicht im Wildtyp KRAS-Protein. Entsprechend hat Sotorasib eine inhärente Selektivität für Tumorzellen. Dies wird auch durch präklinische Daten bestätigt [\[Canon et al. 2019\]](#page-13-2).

#### <span id="page-11-0"></span>**2.2 Zugelassene Anwendungsgebiete**

#### <span id="page-11-1"></span>**2.2.1 Anwendungsgebiete, auf die sich das Dossier bezieht**

*Benennen Sie in der nachfolgenden [Tabelle 2-3](#page-12-1) die Anwendungsgebiete, auf die sich das vorliegende Dossier bezieht. Geben Sie hierzu den Wortlaut der Fachinformation an. Sofern im Abschnitt "Anwendungsgebiete" der Fachinformation Verweise enthalten sind, führen Sie auch den Wortlaut an, auf den verwiesen wird. Fügen Sie für jedes Anwendungsgebiet eine neue Zeile ein, und vergeben Sie eine Kodierung (fortlaufende Bezeichnung von "A" bis "Z") [Anmerkung: Diese Kodierung ist für die übrigen Module des Dossiers entsprechend zu verwenden].* 

| Anwendungsgebiet (Wortlaut der<br><b>Fachinformation inkl. Wortlaut bei</b><br>Verweisen)                                                                                                    | orphan<br>(ja/nein) | Datum der<br>Zulassungserteilung | Kodierung<br>im Dossier <sup>a</sup> |
|----------------------------------------------------------------------------------------------------|---------------------|----------------------------------|--------------------------------------|
| LUMYKRAS wird als Monotherapie<br>angewendet für die Behandlung von<br>Erwachsenen mit fortgeschrittenem<br>nicht-kleinzelligen Lungenkarzinom<br>(NSCLC, non-small cell lung cancer)<br>mit KRAS G12C-Mutation, bei denen<br>nach mindestens einer vorherigen<br>systemischen Therapie eine<br>Progression festgestellt wurde. | nein                | 06.01.2022                       | A                                    |
| a: Fortlaufende Angabe, A" bis "Z".                                                                                                    |                     |                                  |                                      |

<span id="page-12-1"></span>Tabelle 2-3: Zugelassene Anwendungsgebiete, auf die sich das Dossier bezieht

*Benennen Sie die den Angaben in [Tabelle 2-3](#page-12-1) zugrunde gelegten Quellen.* 

Die Angaben in [Tabelle 2-3](#page-12-1) wurden der Fachinformation von Sotorasib (LUMYKRAS®), dem European Public Assessment Report (EPAR) sowie dem Durchführungsbeschluss der Europäischen Kommission (EK) vom 06.01.2022 entnommen [\[Amgen 2022,](#page-13-5) [EK 2022,](#page-14-11) [EMA](#page-14-12)  [2021\]](#page-14-12).

#### <span id="page-12-0"></span>**2.2.2 Weitere in Deutschland zugelassene Anwendungsgebiete**

*Falls es sich um ein Dossier zu einem neuen Anwendungsgebiet eines bereits zugelassenen Arzneimittels handelt, benennen Sie in der nachfolgenden [Tabelle 2-4](#page-12-2) die weiteren in Deutschland zugelassenen Anwendungsgebiete des zu bewertenden Arzneimittels. Geben Sie*  hierzu den Wortlaut der Fachinformation an; sofern im Abschnitt "Anwendungsgebiete" der *Fachinformation Verweise enthalten sind, führen Sie auch den Wortlaut an, auf den verwiesen wird. Fügen Sie dabei für jedes Anwendungsgebiet eine neue Zeile ein. Falls es kein weiteres zugelassenes Anwendungsgebiet gibt oder es sich nicht um ein Dossier zu einem neuen Anwendungsgebiet eines bereits zugelassenen Arzneimittels handelt, fügen Sie in der ersten*  Zeile unter "Anwendungsgebiet" "kein weiteres Anwendungsgebiet" ein.

<span id="page-12-2"></span>Tabelle 2-4: Weitere in Deutschland zugelassene Anwendungsgebiete des zu bewertenden Arzneimittels

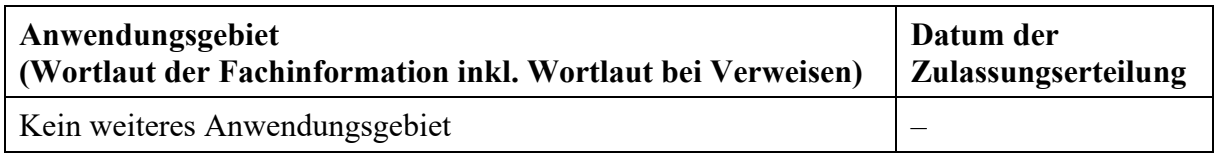

*Benennen Sie die den Angaben i[n Tabelle 2-4](#page-12-2) zugrunde gelegten Quellen. Falls es kein weiteres zugelassenes Anwendungsgebiet gibt oder es sich nicht um ein Dossier zu einem neuen Anwendungsgebiet eines bereits zugelassenen Arzneimittels handelt, geben Sie "nicht zutreffend" an.* 

Nicht zutreffend.

#### <span id="page-13-0"></span>**2.3 Beschreibung der Informationsbeschaffung für Modul 2**

*Erläutern Sie an dieser Stelle das Vorgehen zur Identifikation der im Abschnitt [2.1](#page-6-1) und im Abschnitt [2.2](#page-11-0) genannten Quellen (Informationsbeschaffung). Sofern erforderlich, können Sie zur Beschreibung der Informationsbeschaffung weitere Quellen benennen.* 

Die Beschreibung des Wirkmechanismus von Sotorasib (Abschnitt [2.1.2\)](#page-7-0) erfolgte auf Basis der Fachinformation sowie einer orientierenden Literaturrecherche für entsprechende Reviews und Originalarbeiten.

Informationen zum Anwendungsgebiet von Sotorasib (Abschnitt [2.2\)](#page-11-0) beruhen auf der Fachinformation von Sotorasib (LUMYKRAS®) [\[Amgen 2022\]](#page-13-5).

### <span id="page-13-1"></span>**2.4 Referenzliste für Modul 2**

*Listen Sie nachfolgend alle Quellen (z. B. Publikationen), die Sie in den vorhergehenden Abschnitten angegeben haben (als fortlaufend nummerierte Liste). Verwenden Sie hierzu einen allgemein gebräuchlichen Zitierstil (z. B. Vancouver oder Harvard). Geben Sie bei Fachinformationen immer den Stand des Dokuments an.*

<span id="page-13-2"></span>1. Canon, J., Rex, K., Saiki, A. Y., Mohr, C., Cooke, K. et al. The clinical KRAS(G12C) inhibitor AMG 510 drives anti-tumour immunity. Nature 2019; 575(7781): 217-223.

<span id="page-13-3"></span>2. McCormick, F. K-Ras protein as a drug target. J Mol Med (Berl) 2016; 94(3): 253-258.

<span id="page-13-4"></span>3. Scheffler, M., Ihle, M. A., Hein, R., Merkelbach-Bruse, S., Scheel, A. H. et al. K-ras Mutation Subtypes in NSCLC and Associated Co-occuring Mutations in Other Oncogenic Pathways. J Thorac Oncol 2019; 14(4): 606-616.

<span id="page-13-5"></span>4. Amgen. LUMYKRAS® 120 mg Filmtabletten: Fachinformation [online]. Stand: 09.2022. URL:<https://www.fachinfo.de/> [Zugriff: 11.11.2022]. 2022.

<span id="page-13-6"></span>5. Prenzel, N., Fischer, O. M., Streit, S., Hart, S., Ullrich, A. The epidermal growth factor receptor family as a central element for cellular signal transduction and diversification. Endocr Relat Cancer 2001; 8(1): 11-31.

<span id="page-14-0"></span>6. Liu, P., Wang, Y., Li, X. Targeting the untargetable KRAS in cancer therapy. Acta Pharm Sin B 2019; 9(5): 871-879.

<span id="page-14-1"></span>7. Roberts, P. J., Der, C. J. Targeting the Raf-MEK-ERK mitogen-activated protein kinase cascade for the treatment of cancer. Oncogene 2007; 26(22): 3291-3310.

<span id="page-14-2"></span>8. Griesinger, F., Eberhardt, W., Nusch, A., Reiser, M., Zahn, M. O. et al. Biomarker testing in non-small cell lung cancer in routine care: Analysis of the first 3,717 patients in the German prospective, observational, nation-wide CRISP Registry (AIO-TRK-0315). Lung Cancer 2021; 152: 174-184.

<span id="page-14-3"></span>9. Passiglia, F., Malapelle, U., Del Re, M., Righi, L., Pagni, F. et al. KRAS inhibition in nonsmall cell lung cancer: Past failures, new findings and upcoming challenges. Eur J Cancer 2020; 137: 57-68.

<span id="page-14-4"></span>10. Liu, S. Y., Sun, H., Zhou, J. Y., Jie, G. L., Xie, Z. et al. Clinical characteristics and prognostic value of the KRAS G12C mutation in Chinese non-small cell lung cancer patients. Biomark Res 2020; 8: 22.

<span id="page-14-5"></span>11. Pai, E. F., Kabsch, W., Krengel, U., Holmes, K. C., John, J. et al. Structure of the guaninenucleotide-binding domain of the Ha-ras oncogene product p21 in the triphosphate conformation. Nature 1989; 341(6239): 209-214.

<span id="page-14-6"></span>12. Hong, D. S., Fakih, M. G., Strickler, J. H., Desai, J., Durm, G. A. et al. KRAS(G12C) Inhibition with Sotorasib in Advanced Solid Tumors. N Engl J Med 2020; 383(13): 1207-1217.

<span id="page-14-7"></span>13. Lito, P., Solomon, M., Li, L. S., Hansen, R., Rosen, N. Allele-specific inhibitors inactivate mutant KRAS G12C by a trapping mechanism. Science 2016; 351(6273): 604-608.

<span id="page-14-8"></span>14. Burns, T. F., Borghaei, H., Ramalingam, S. S., Mok, T. S., Peters, S. Targeting KRAS-Mutant Non-Small-Cell Lung Cancer: One Mutation at a Time, With a Focus on KRAS G12C Mutations. J Clin Oncol 2020; 38(35): 4208-4218.

<span id="page-14-9"></span>15. Hamarsheh, S., Gross, O., Brummer, T., Zeiser, R. Immune modulatory effects of oncogenic KRAS in cancer. Nat Commun 2020; 11(1): 5439.

<span id="page-14-10"></span>16. Ghimessy, A., Radeczky, P., Laszlo, V., Hegedus, B., Renyi-Vamos, F. et al. Current therapy of KRAS-mutant lung cancer. Cancer Metastasis Rev 2020; 39(4): 1159-1177.

<span id="page-14-11"></span>17. Europäische Kommission (EK). Durchführungsbeschluss der Kommission vom 6.1.2022 über die Erteilung einer bedingten Zulassung für das Humanarzneimittel "Lumykras - Sotorasib" gemäß der Verordnung (EG) Nr. 726/2004 des Europäischen Parlaments und des Rates [online]. Stand: 06.01.2022. URL: [https://ec.europa.eu/health/documents/community](https://ec.europa.eu/health/documents/community-register/html/h1603.html)[register/html/h1603.html](https://ec.europa.eu/health/documents/community-register/html/h1603.html) [Zugriff: 13.05.2022]. 2022.

<span id="page-14-12"></span>18. European Medicines Agency (EMA). EPAR - Public assessment report: Lumykras [online]. Stand: 11.11.2021. URL: [https://www.ema.europa.eu/en/documents/assessment](https://www.ema.europa.eu/en/documents/assessment-report/lumykras-epar-public-assessment-report_en.pdf)[report/lumykras-epar-public-assessment-report\\_en.pdf](https://www.ema.europa.eu/en/documents/assessment-report/lumykras-epar-public-assessment-report_en.pdf) [Zugriff: 13.05.2022]. 2021.